## **Prawo**

2021-11-25

# **Ustawa o zarządzie sukcesyjnym – blisko 30 tys. wyznaczonych zarządców sukcesyjnych**

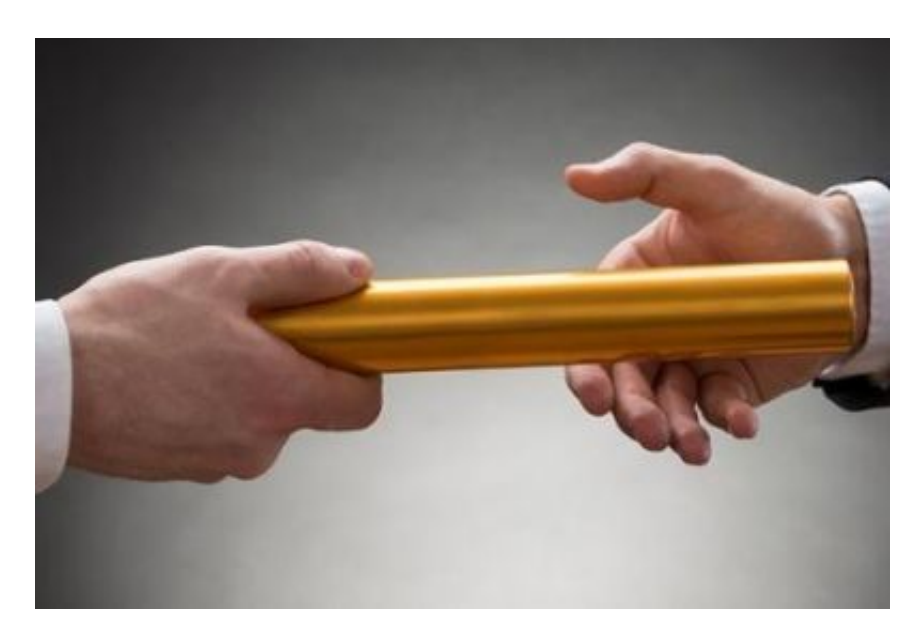

Od 3 lat przedsiębiorcy wpisani do CEIDG i ich spadkobiercy mogą powołać zarządcę sukcesyjnego, aby zapewnić ciągłość działania swojej firmy i płynnie ją kontynuować. Procedura jest prosta i nie wymaga wielu formalności. Dotychczas wyznaczono 29,2 tys. zarządców sukcesyjnych, z czego obecnie 3,6 tys. prowadzi przedsiębiorstwa w spadku.

- Ustawa o zarządzie sukcesyjnym weszła w życie 25 listopada 2018 r.
- Mamy obecnie 29,2 tys. powołanych zarządców sukcesyjnych, w tym 1,7 tys. zarządców sukcesyjnych powołanych przez spadkobierców.
- Zarządcę sukcesyjnego może ustanowić każdy przedsiębiorca, który jest zarejestrowany w CEIDG.

*Dzięki wprowadzonym 3 lata temu przez nasz resort rozwiązaniom wprowadziliśmy instytucję zarządcy sukcesyjnego, który prowadzi działalność po śmierci przedsiębiorcy do czasu przejęcia firmy przez spadkobierców. Pozwoliło to na budowę wielopokoleniowych firm rodzinnych, a to z kolei przełoży się na korzyść dla całej gospodarki* – mówi wiceminister rozwoju i technologii Marek Niedużak.

I podkreśla, że ustanowienie zarządu sukcesyjnego, to nie tylko zabezpieczenie w firmie umów o pracę, czy koncesji i zezwoleń.

*To przede wszystkim wsparcie dla następców prawnych, którzy mają czas na załatwienie spraw spadkowych i podjęcie decyzji co do dalszych losów firmy* – wyjaśnia wiceminister. Zaznacza, że przed wejściem w życie przepisów o zarządzie sukcesyjnym, firmy przestawały istnieć z dnia na dzień w momencie śmierci przedsiębiorcy.

### **Jak można ustanowić zarządcę sukcesyjnego?**

Zarządcę sukcesyjnego może ustanowić każdy przedsiębiorca zarejestrowany w CEIDG. W tym celu musisz złożyć na piśmie stosowne oświadczenie o powołaniu zarządcy sukcesyjnego i uzyskać jego pisemną zgodę na pełnienie funkcji. Następnie musisz złożyć wniosek o wpis zarządcy sukcesyjnego do **CEIDG** 

Zmiany w CEIDG możesz dokonać bezpłatnie i bez zbędnych formalności. Wystarczy, że wypełnisz formularz, wpiszesz dane zarządcy sukcesyjnego, a następnie wyślesz wniosek.

Zarządcę sukcesyjnego mogą też powołać spadkobiercy zmarłego przedsiębiorcy w terminie dwóch miesięcy od jego śmierci. Potrzeba do tego jednak zgody spadkobierców, którzy posiadają 85 proc. udziałów w spadku. W takim przypadku zarządcę sukcesyjnego powołuje się przed notariuszem, który następnie zgłasza go do CEIDG.

#### **Kto może zostać zarządcą sukcesyjnym?**

Aby zostać zarządcą sukcesyjnym, nie musisz mieć szczególnych kwalifikacji.

Może nim być:

- osoba fizyczna, która ma pełną zdolność do czynności prawnej i nie wydano wobec niej zakazu prowadzenia działalności gospodarczej; może to być także jeden ze spadkobierców przedsiębiorcy;
- dotychczasowy prokurent, jeżeli przedsiębiorca zastrzegł, że po jego śmierci stanie się zarządcą sukcesyjnym.

Zarządcą sukcesyjnym nie może być natomiast osoba prawna (np. spółka).

Funkcję zarządcy sukcesyjnego w jednym czasie może pełnić tylko jedna osoba.

Przedsiębiorca może wyznaczyć zarządcę "rezerwowego". Może być to pomocne, na wypadek gdyby powołany w pierwszej kolejności zarządca sukcesyjny zrezygnował z funkcji, został odwołany, zmarł lub nie mógł pełnić funkcji z powodu ograniczenia lub utraty zdolności do czynności prawnych lub też uprawomocnienia się orzeczenia o zakazie prowadzenia działalności gospodarczej.

### **Zarząd sukcesyjny – najważniejsze rozwiązania**

Zarząd sukcesyjny jest jednym ze sposobów na przetrwanie przedsiębiorstwa – ocalenie majątku, zachowanie kontraktów i miejsc pracy – po śmierci właściciela.

Powołując zarządców sukcesyjnych, jednoosobowi przedsiębiorcy i wspólnicy spółek cywilnych wpisani do CEIDG mogą dać swoim firmom szansę na zmianę pokoleniową.

Dzięki ustawie możliwa jest płynna kontynuacja biznesu przez spadkobierców, co ma nie tylko pozytywny efekt gospodarczy, ale także rozwiązuje wiele problemów rodzinnych i społecznych.

Zarządca sukcesyjny tymczasowo prowadzi sprawy przedsiębiorstwa do czasu załatwienia formalności spadkowych i podjęcia przez następców prawnych decyzji co do dalszych losów firmy, nie dłużej jednak niż przez 2 lata, a w wyjątkowych przypadkach 5 lat od śmierci przedsiębiorcy.

Zarządca sukcesyjny niejako "działa w zastępstwie zmarłego przedsiębiorcy". Przysługują mu szerokie uprawnienia, takie jak:

- posługiwanie się NIP-em i firmą zmarłego przedsiębiorcy z dodatkowym oznaczeniem "w spadku";
- zarządzanie bieżącymi sprawami przedsiębiorstwa (zarządca samodzielnie dokonuje wszystkich czynności zwykłego zarządu, a czynności przekraczających zwykły zarząd – za zgodą spadkobierców; wyjątkowo jego uprawnienia może ograniczyć sąd opiekuńczy, jeżeli istniałaby groźba utraty przez małoletniego spadkobiercę majątku);
- wykonywanie praw i obowiązków pracodawcy;
- zawieranie i wykonywanie umów cywilnoprawnych dotyczących działalności przedsiębiorstwa;
- wykonywanie decyzji administracyjnych związanych z przedsiębiorstwem, np. koncesji, zezwoleń;
- korzystanie z firmowego konta przedsiębiorcy;
- rozliczanie podatków na takich zasadach, jak robi to przedsiębiorca;
- uczestniczenie w postępowaniach sądowych i administracyjnych.

Więcej o sukcesji w firmie krok po kroku przeczytasz [tutaj](https://www.biznes.gov.pl/pl/portal/00147)

Treść ustawy o zarządzie sukcesyjnym przedsiębiorstwa osoby fizycznej przeczytasz [tutaj](https://isap.sejm.gov.pl/isap.nsf/DocDetails.xsp?id=WDU20180001629)

*Źródło: Ministerstwo Rozwoju i Technologii*

Źródło:

[https://www.paliwa.pl/strona-startowa/archiwum/ustawa-o-zarzadzie-sukcesyjnym-blisko-30-tys](https://www.paliwa.pl/strona-startowa/archiwum/ustawa-o-zarzadzie-sukcesyjnym-blisko-30-tys-wyznaczonych-zarzadcow-sukcesyjnych)[wyznaczonych-zarzadcow-sukcesyjnych](https://www.paliwa.pl/strona-startowa/archiwum/ustawa-o-zarzadzie-sukcesyjnym-blisko-30-tys-wyznaczonych-zarzadcow-sukcesyjnych)